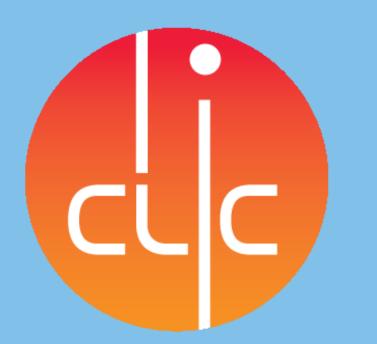

## **MANUFACTURING AND TEST FOLDER FOR RF STRUCTURES AND RF COMPONENTS**

R. Bray<sup>1</sup>, M. Filippova<sup>1</sup>, G. Riddone<sup>1</sup>, M. Saifoulina<sup>12</sup>, H. Tiainen<sup>12</sup> 1- CERN, Geneve, Switzerland; 2 – Laurea University, Kerava, Finland

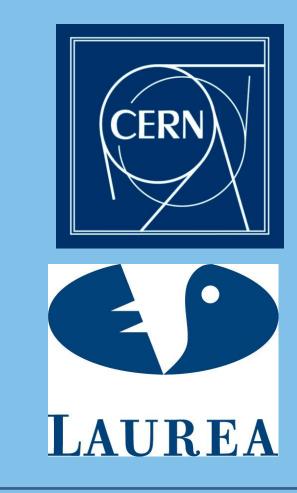

## Abstract

Manufacturing and test folder (MTF) is used in CERN for product life cycle management. It is closely linked to Engineering data management system (EDMS) and these two together enable us to follow through the whole lifecycle of product from design to the dismantling. MTF is the place to store information, operation and the end of project. It will also include log of use and log of maintenance. MTF replaces old paper folders and is easier to use. With MTF it is easy to follow the progress of manufacturing and it also makes it simple to find all the documents concerning specific structure. [1]

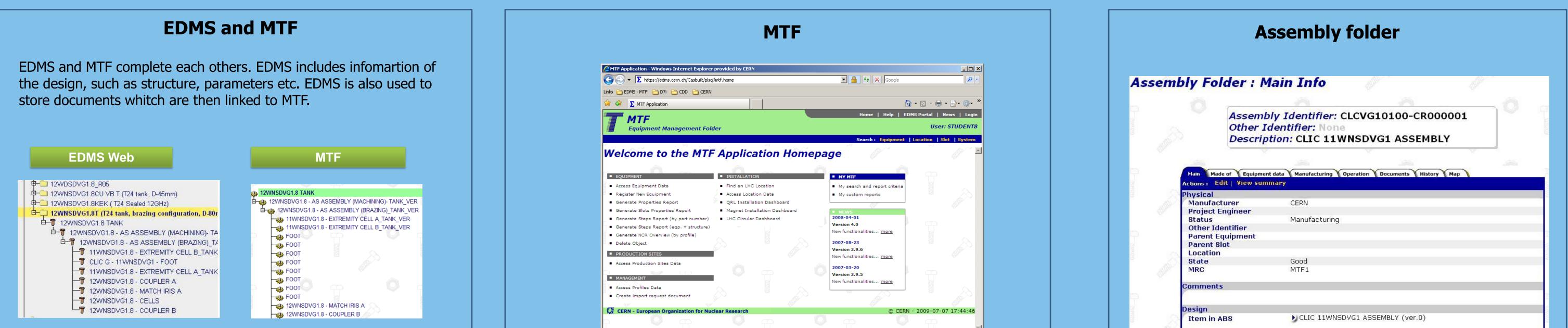

View of the same structure in EDMS and in MTF. In MTF you can see the listing of components needed.

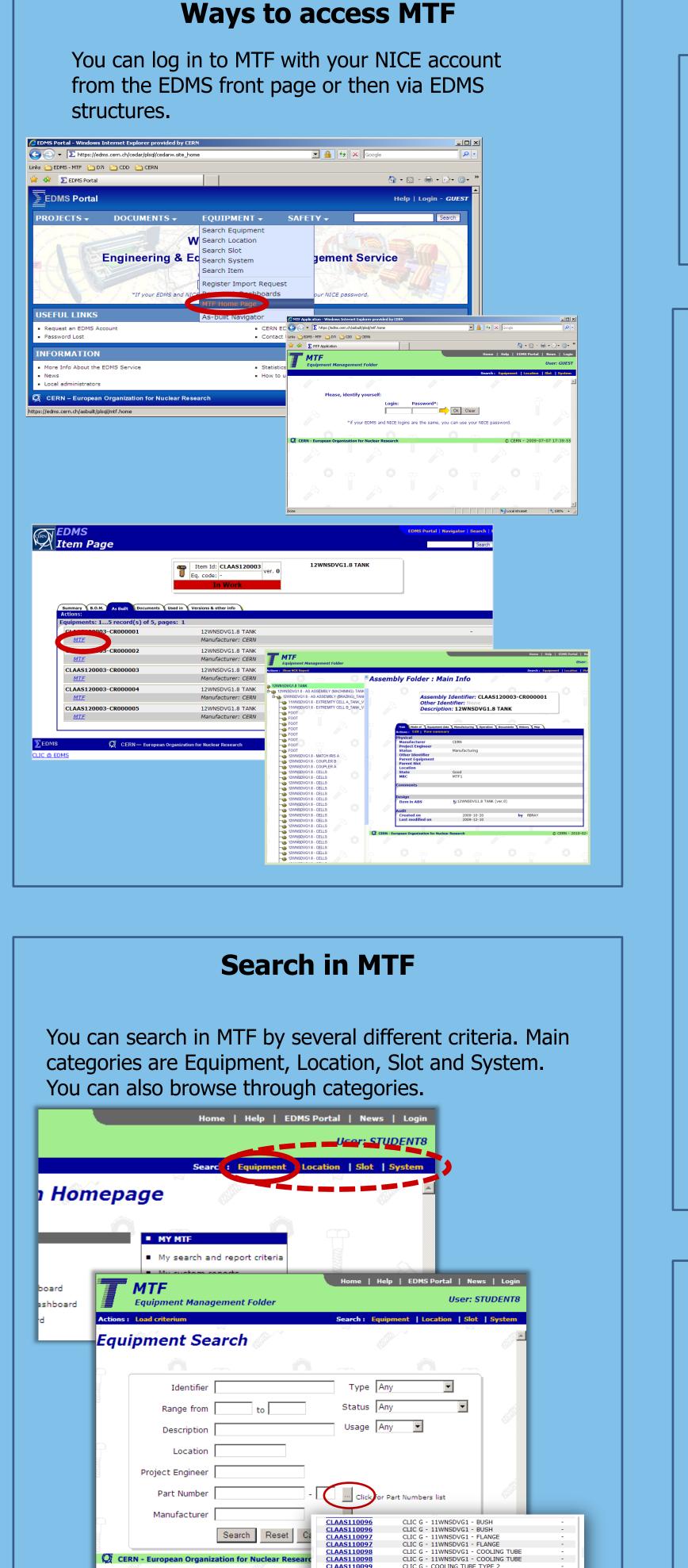

| <ul> <li>Generate Steps Report (by part number)</li> </ul>   | <ul> <li>LHC Circula</li> </ul> | r Dashboard | 2008-04-01                   |             |          |            |
|--------------------------------------------------------------|---------------------------------|-------------|------------------------------|-------------|----------|------------|
| <ul> <li>Generate Steps Report (eqp. + structure)</li> </ul> |                                 |             | Version 4.0                  |             |          |            |
| <ul> <li>Generate NCR Overview (by profile)</li> </ul>       |                                 |             | New functionalities <u>m</u> | ore         |          |            |
| <ul> <li>Delete Object</li> </ul>                            |                                 |             | 2007-08-23                   |             |          |            |
| -                                                            | - W                             |             | Version 3.9.6                |             |          |            |
| PRODUCTION SITES                                             | ř                               |             | New functionalities m        | ore         |          |            |
| <ul> <li>Access Production Sites Data</li> </ul>             |                                 |             |                              |             |          |            |
|                                                              |                                 |             | 2007-03-20                   |             |          |            |
| MANAGEMENT                                                   |                                 |             | Version 3.9.5                |             |          |            |
| <ul> <li>Access Profiles Data</li> </ul>                     | -                               |             | New functionalities <u>m</u> | ore         |          |            |
|                                                              |                                 |             |                              |             |          |            |
| <ul> <li>Create import request document</li> </ul>           |                                 |             |                              |             |          |            |
|                                                              |                                 |             |                              |             |          |            |
| 😡 CERN - European Organization for Nuc                       | clear Research                  |             |                              | © CERN - 20 | 009-07-0 | 7 17:44:46 |
|                                                              |                                 |             |                              |             |          |            |
|                                                              |                                 |             |                              |             |          |            |

MTF Application Homepage for registered users.

## **Bill of Material BOM**

Bill of Material BOM is created from the drawings of structures. This information is the amount and type of parts needed for the structure. For now this part is done by hand but it will be automated in the near future.

Drawings can be found from Cern Drawing Directory CDD and linked to the structures in EDMS.

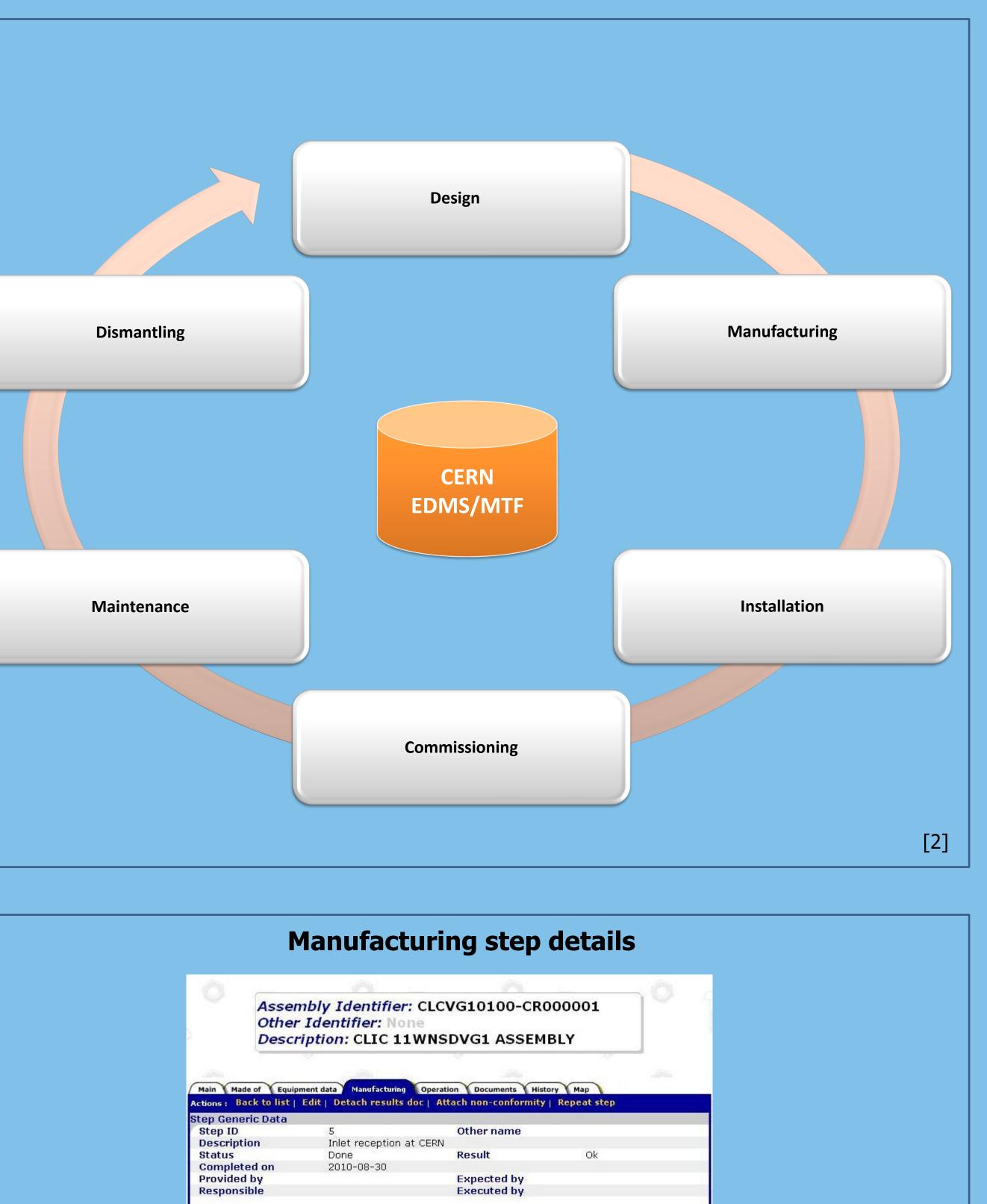

| Project Engineer      |                                |                                    |
|-----------------------|--------------------------------|------------------------------------|
| Status                | Manufacturing                  |                                    |
| Other Identifier      | 070                            |                                    |
| Parent Equipment      |                                |                                    |
| Parent Slot           |                                |                                    |
| Location              |                                |                                    |
| State                 | Good                           |                                    |
| MRC                   | MTF1                           |                                    |
|                       |                                |                                    |
| Comments              |                                |                                    |
| Comments<br>Design    |                                |                                    |
|                       | CLIC 11WNSDVG1 ASSE            | MBLY (ver.O)                       |
| Design                | CLIC 11WNSDVG1 ASSE            | MBLY (ver.O)                       |
| Design<br>Item in ABS | CLIC 11WNSDVG1 ASSE 2008-10-23 | MBLY (ver.0)<br><b>by</b> MSAIFOUL |

Assembly folder is used to gather all the information of one assembly. Unique identifier separates manufactured assemblies from each other's and documentation and history can be used track differences in manufacture. Non conformities can also be added.

| Workflow steps | teps |
|----------------|------|
|----------------|------|

With workflow diagram we can follow the progress of manufacturing. Additional steps can be added or steps can be cancelled. By clicking on the step you will find the results or non conformity documents.

| Actions : Ad                                                                                                    |                                                                                                    |                                                                                                    |                                                                                                    |                                                                        |                                                                                                    |       |
|----------------------------------------------------------------------------------------------------|----------------------------------------------------------------------------------------------------|----------------------------------------------------------------------------------------------------|----------------------------------------------------------------------------------------------------|------------------------------------------------------------------------|----------------------------------------------------------------------------------------------------|-------|
| Workflow D                                                                                                    | Diagram                                                                                                    |                                                                                                    | No workflow diagram is defined for this assembly                                                                                                    |                                                                        |                                                                                                    |       |
|                                                                                                    |                                                                                                    |                                                                                                    | No worknow diagram is defined for this assembly                                                                                                    |                                                                        |                                                                                                    |       |
| Step                                                                                                    |                                                                                                    |                                                                                                    | Description                                                                                                    | Status                                                                 | Last Rep                                                                                                    | eated |
| Step M                                                                                                    | K/E Uti                                                                                                    | ()                                                                                                    | Description<br>RF design                                                                                                    | Done                                                                   | Result<br>Ok                                                                                                    | INC   |
| 2                                                                                                    |                                                                                                    | 0                                                                                                    | Technical specification                                                                                                    | Done                                                                   | Ok                                                                                                    |       |
| 3                                                                                                    | ~                                                                                                    | 0                                                                                                    | Quality control at factory                                                                                                    | Done<br>Done                                                           | Ok<br>Ok                                                                                                    | _     |
| 3.1                                                                                                    | 0                                                                                                    | 0                                                                                                    | Surface finish at VDL                                                                                                    | Done                                                                   | Ok                                                                                                    |       |
| <u>4</u><br><u>5</u>                                                                                                    |                                                                                                    | 0                                                                                                    | Inlet reception at CERN<br>Dimensional control                                                                                                    | Done                                                                   | Ok                                                                                                    |       |
| 5.1                                                                                                    | e                                                                                                    | ö                                                                                                    | Coupler body(UNITEK)                                                                                                    | Done                                                                   | Ok                                                                                                    |       |
| <u>6</u>                                                                                                    |                                                                                                    | 0                                                                                                    | SEM at CERN                                                                                                    | Done                                                                   | Ok                                                                                                    |       |
| 6<br>7<br>8<br>9<br>10                                                                                                    |                                                                                                    | 0                                                                                                    | Cleaning (*)                                                                                                    | Done                                                                   | Ok                                                                                                    |       |
| 8                                                                                                    |                                                                                                    | 0                                                                                                    | Pre-fire at 1000C and bonding couplers<br>Coupler machining (*)                                                                                                    | Pending<br>Done                                                        | Ok                                                                                                    |       |
| 10                                                                                                    |                                                                                                    | Ő                                                                                                    | RF check before bonding                                                                                                    | Done                                                                   | Ok                                                                                                    |       |
| 11                                                                                                    |                                                                                                    | 0                                                                                                    | Pre-fire at 1000C and bonding of structure                                                                                                    | Done                                                                   | Ok                                                                                                    |       |
| <u>11.1</u>                                                                                                    | 0                                                                                                    | 0                                                                                                    | Bonding (*)                                                                                                    | Done                                                                   | Ok                                                                                                    |       |
| <u>12</u><br>12.1                                                                                                    | •                                                                                                    | 0                                                                                                    | Brazing of the cooling circuits                                                                                                    | Done<br>Done                                                           | Ok<br>Ok                                                                                                    | _     |
| <u>12.1</u><br><u>12.2</u>                                                                                                    | 0                                                                                                    | 0                                                                                                    | Final Brazing (*)                                                                                                    | Done                                                                   | Ok                                                                                                    |       |
|                                                                                                    | 0                                                                                                    | 0                                                                                                    | Brazing: couplers/tuning stud/cooling circuit                                                                                                    | Done                                                                   | Ok                                                                                                    | _     |
| <u>12.3</u>                                                                                                    | 0                                                                                                    | 0                                                                                                    | Welding Flanges                                                                                                    | Done                                                                   | Ok                                                                                                    |       |
| <u>12.4</u><br>13                                                                                                    | 0                                                                                                    | 0                                                                                                    | Leak test                                                                                                    | Done                                                                   | Ok                                                                                                    | _     |
| 14                                                                                                    |                                                                                                    | Ö                                                                                                    | Baking of structure, 650 C for 4h (*)<br>RF check after bonding                                                                                                    | Done                                                                   | Ok                                                                                                    |       |
| 15                                                                                                    |                                                                                                    | 0                                                                                                    | Installation in the tank (*)                                                                                                    | Cancelled                                                              | Cancelled                                                                                                    |       |
| <u>16</u>                                                                                                    |                                                                                                    | 0                                                                                                    | Ready for shipment                                                                                                    | Pending                                                                |                                                                                                    |       |
|                                                                                                    |                                                                                                    |                                                                                                    |                                                                                                    |                                                                        |                                                                                                    |       |
|                                                                                                    |                                                                                                    | V                                                                                                    | Vorkflow for PETS                                                                                                    |                                                                        |                                                                                                    |       |
| ons: Add                                                                                                    | extra st                                                                                                    | ement data                                                                                                    | Vorkflow for PETS<br>Manufacturing Operation Documents History Mage<br>o workflow diagram is defined for this assembly                                                                                                    |                                                                        |                                                                                                    |       |
| ons : Add orkflow Dia                                                                                                    | extra str<br>igram<br>eps                                                                                         | ep                                                                                                    | Manufacturing Operation Documents History Map                                                                                                    |                                                                        | Last Repu                                                                                                    |       |
| rkflow Dia<br>rkflow Ste<br>rkflow Ste                                                                                                    | extra sto<br>Igram<br>eps<br>Other nan                                                                            | ep<br>N                                                                                                    | Manufacturing Operation Documents History Map<br>o workflow diagram is defined for this assembly<br>ption                                                                                                    | Statu                                                                  | s  Result                                                                                                    |       |
| ns : Add rkflow Dia                                                                                                    | extra sto<br>gram<br>eps<br>Other nan<br>()                                                                       | ment data<br>ep<br>N<br>N<br>RF desiri                                                                                                    | Manufacturing Operation Documents History Map<br>o workflow diagram is defined for this assembly<br>ption<br>gn (*)                                                                                                    |                                                                        | <b>s  Result</b><br>e Ok                                                                                                    |       |
| ns: Add<br>rkflow Dia<br>rkflow Ste<br>ep ⊡  R/E 0<br>0 €<br>1                                                                                                    | extra sto<br>Igram<br>eps<br>Other nan                                                                            | ment data<br>ep<br>Ni<br>Ni<br>RF desii<br>PETS co                                                                                                    | Manufacturing Operation Documents History Map<br>o workflow diagram is defined for this assembly<br>ption                                                                                                    | Statu:<br>Done                                                         | s   <mark>Result</mark><br>e Ok<br>e Ok                                                                                                    |       |
| rkflow Dia<br>rkflow Ste<br>ep ⊡ R/E 0<br>0<br>1<br>2<br>3                                                                                                    | extra sto<br>gram<br>eps<br>Other nan<br>()<br>()                                                                 | ment data<br>ep<br>No<br>RF desid<br>PETS co<br>PETS co<br>PETS co                                                                                                    | Manufacturing Operation Documents History Map<br>o workflow diagram is defined for this assembly<br>gn (*)<br>uplers - Quality control (*)<br>uplers - Cleaning (NGL+ chromic acid) (*)<br>uplers - 1st brazing (body), vacuum, 800 °C (*)                                                                                                    | <mark>Statu:</mark><br>Done<br>Done                                    | s  Result<br>e Ok<br>e Ok<br>e Ok<br>e Ok                                                                                                    |       |
| rkflow Dia<br>rkflow Ste<br>ep ⊡ R/E 0<br>0<br>1<br>2<br>3                                                                                                    | extra sto<br>gram<br>other nan<br>0<br>0<br>0<br>0<br>0<br>0                                                      | ment data<br>ep<br>No<br>RF desid<br>PETS co<br>PETS co<br>PETS co<br>Brazing                                                                                                    | Manufacturing Operation Documents History Map<br>o workflow diagram is defined for this assembly<br>gn (*)<br>uplers - Quality control (*)<br>uplers - Cleaning (NGL+ chromic acid) (*)<br>uplers - 1st brazing (body), vacuum, 800 °C (*)<br>of PETS Coupler Cooling System Assem. (*)                                                                                                    | Status<br>Done<br>Done<br>Done<br>Done                                 | s  Result<br>e Ok<br>e Ok<br>e Ok<br>e Ok<br>e Ok                                                                                                    |       |
| rkflow Dia<br>rkflow Ste<br>ep ⊡ R/E 0<br>0<br>1<br>2<br>3                                                                                                    | extra sto<br>gram<br>Other nan<br>O<br>O<br>O<br>O<br>O<br>O<br>O<br>O<br>O                                       | ment data<br>ep<br>No<br>RF desid<br>PETS co<br>PETS co<br>Brazing<br>PETS co                                                                                                    | Manufacturing Operation Documents History Map<br>o workflow diagram is defined for this assembly<br>ption<br>gn (*)<br>uplers - Quality control (*)<br>uplers - Cleaning (NGL+ chromic acid) (*)<br>uplers - 1st brazing (body), vacuum, 800 °C (*)<br>of PETS Coupler Cooling System Assem. (*)<br>uplers - 2nd brazing (flanges, cooling), vacuum, 800 °C (*                                                                                                    | Status<br>Done<br>Done<br>Done<br>Done<br>) Done                       | Result           Ok           Ok           Ok           Ok           Ok           Ok           Ok           Ok           Ok           Ok           Ok           Ok           Ok           Ok           Ok           Ok           Ok           Ok                                                                                                    |       |
| rkflow Dia<br>rkflow Ste<br>ep ⊡ R/E 0<br>0<br>1<br>2<br>3                                                                                                    | extra sto<br>ogram<br>0<br>0<br>0<br>0<br>0<br>0<br>0<br>0<br>0<br>0<br>0<br>0<br>0<br>0<br>0<br>0                | ment data<br>ep<br>No<br>RF desid<br>PETS co<br>PETS co<br>Brazing<br>PETS co<br>PETS co                                                                                                    | Manufacturing Operation Documents History Map<br>o workflow diagram is defined for this assembly<br>gn (*)<br>uplers - Quality control (*)<br>uplers - Cleaning (NGL+ chromic acid) (*)<br>uplers - 1st brazing (body), vacuum, 800 °C (*)<br>of PETS Coupler Cooling System Assem. (*)<br>uplers - 2nd brazing (flanges, cooling), vacuum, 800 °C (*                                                                                                    | Status<br>Done<br>Done<br>Done<br>Done<br>Done<br>Done                 | Result           A           A           B           A           B           B <td></td> |       |
| rkflow Dia<br>rkflow Ste<br>ep ⊡ R/E 0<br>0<br>1<br>2<br>3                                                                                                    | extra sto<br>ogram<br>0<br>0<br>0<br>0<br>0<br>0<br>0<br>0<br>0<br>0<br>0<br>0<br>0<br>0<br>0<br>0<br>0<br>0<br>0 | ment data<br>ep<br>No<br>RF desir<br>PETS co<br>PETS co<br>Brazing<br>PETS co<br>PETS co<br>PETS co                                                                                                    | Manufacturing Operation Documents History Map<br>o workflow diagram is defined for this assembly<br>ption<br>gn (*)<br>uplers - Quality control (*)<br>uplers - Cleaning (NGL+ chromic acid) (*)<br>uplers - Cleaning (NGL+ chromic acid) (*)<br>uplers - 1st brazing (body), vacuum, 800 °C (*)<br>of PETS Coupler Cooling System Assem. (*)<br>uplers - 2nd brazing (flanges, cooling), vacuum, 800 °C (*)<br>uplers - RF check (*)<br>ars - Quality control (*)                                                                                                    | Statu<br>Done<br>Done<br>Done<br>Done<br>Done<br>Done<br>Done          | Result           e         Ok           e         Ok           e         Ok           e         Ok           e         Ok           e         Ok           e         Ok           e         Ok           e         Ok           e         Ok           e         Ok           e         Ok           e         Ok                                                                                                    |       |
| rkflow Dia<br>rkflow Ste<br>ep ⊡ R/E 0<br>0<br>1<br>2<br>3                                                                                                    | extra sto<br>ogram<br>0<br>0<br>0<br>0<br>0<br>0<br>0<br>0<br>0<br>0<br>0<br>0<br>0<br>0<br>0<br>0<br>0<br>0<br>0 | PETS co<br>PETS co<br>PETS co<br>PETS co<br>PETS co<br>PETS co<br>PETS co<br>PETS ba<br>Dimens                                                                                                    | Manufacturing Operation Documents History Map<br>o workflow diagram is defined for this assembly<br>gn (*)<br>uplers - Quality control (*)<br>uplers - Cleaning (NGL+ chromic acid) (*)<br>uplers - Cleaning (NGL+ chromic acid) (*)<br>uplers - 1st brazing (body), vacuum, 800 °C (*)<br>of PETS Coupler Cooling System Assem. (*)<br>uplers - 2nd brazing (flanges, cooling), vacuum, 800 °C (*)<br>uplers - RF check (*)<br>ars - Quality control (*)<br>ional control (*)                                                                                                    | Status<br>Done<br>Done<br>Done<br>Done<br>Done<br>Done                 | Result           e         Ok           e         Ok           e         Ok           e         Ok           e         Ok           e         Ok           e         Ok           e         Ok           e         Ok           e         Ok           e         Ok           e         Ok           e         Ok                                                                                                    |       |
| rkflow Dia<br>rkflow Ste<br>ep ⊡  R/E 0<br><u>0</u><br>1<br>2<br>3                                                                                                    | extra sto<br>ogram<br>0<br>0<br>0<br>0<br>0<br>0<br>0<br>0<br>0<br>0<br>0<br>0<br>0<br>0<br>0<br>0<br>0<br>0<br>0 | PETS co<br>PETS co<br>PETS co<br>PETS co<br>PETS co<br>PETS co<br>PETS co<br>PETS co<br>PETS ba<br>Dimens                                                                                                    | Manufacturing Operation Documents History Map<br>o workflow diagram is defined for this assembly<br>ption<br>gn (*)<br>uplers - Quality control (*)<br>uplers - Cleaning (NGL+ chromic acid) (*)<br>uplers - Cleaning (NGL+ chromic acid) (*)<br>uplers - 1st brazing (body), vacuum, 800 °C (*)<br>of PETS Coupler Cooling System Assem. (*)<br>uplers - 2nd brazing (flanges, cooling), vacuum, 800 °C (*)<br>uplers - RF check (*)<br>ars - Quality control (*)                                                                                                    | Status<br>Done<br>Done<br>Done<br>Done<br>Done<br>Done<br>Done<br>Done | Result           a         Ok           a         Ok           a         Ok           a         Ok           a         Ok           a         Ok           a         Ok           a         Ok           a         Ok           a         Ok           b         Ok           c         Ok           c         Ok           c         Ok           c         Ok           c         Ok                                                                                                    |       |
| rkflow Dia<br>rkflow Ste<br>ep ⊡  R/E 0<br><u>0</u><br>1<br>2<br>3                                                                                                    | extra sto<br>gram<br>0<br>0<br>0<br>0<br>0<br>0<br>0<br>0<br>0<br>0<br>0<br>0<br>0<br>0<br>0<br>0<br>0<br>0<br>0  | ment data<br>ep<br>No<br>RF desid<br>PETS co<br>PETS co<br>PETS co<br>PETS co<br>PETS co<br>PETS co<br>DIMENS<br>DIMENS<br>PETS ba                                                                                                    | Manufacturing Operation Documents History Map<br>o workflow diagram is defined for this assembly<br>gn (*)<br>uplers - Quality control (*)<br>uplers - Cleaning (NGL+ chromic acid) (*)<br>uplers - Cleaning (NGL+ chromic acid) (*)<br>uplers - 1st brazing (body), vacuum, 800 °C (*)<br>of PETS Coupler Cooling System Assem. (*)<br>uplers - 2nd brazing (flanges, cooling), vacuum, 800 °C (*<br>uplers - RF check (*)<br>ers - Quality control (*)<br>ional control (*)<br>ional control of PETS bar surface (*)                                                                                                    | Status<br>Done<br>Done<br>Done<br>Done<br>Done<br>Done<br>Done<br>Done | Result           a         Ok           a         Ok           a         Ok           a         Ok           a         Ok           a         Ok           a         Ok           a         Ok           a         Ok           a         Ok           b         Ok           c         Ok           c         Ok           c         Ok           c         Ok           c         Ok           c         Ok                                                                                                    |       |
| rkflow Dia<br>rkflow Ste<br>ep ⊡  R/E 0<br><u>0</u><br>1<br>2<br>3                                                                                                    | extra sto<br>gram<br>0<br>0<br>0<br>0<br>0<br>0<br>0<br>0<br>0<br>0<br>0<br>0<br>0                                | ment data<br>ep<br>No<br>RF desid<br>PETS co<br>PETS co<br>PETS co<br>PETS co<br>PETS co<br>PETS ba<br>Dimens<br>Dimens<br>PETS ba<br>PETS ba                                                                                                    | Manufacturing Operation Documents History Map<br>o workflow diagram is defined for this assembly<br>ption<br>gn (*)<br>uplers - Quality control (*)<br>uplers - Cleaning (NGL+ chromic acid) (*)<br>uplers - 1st brazing (body), vacuum, 800 °C (*)<br>of PETS Coupler Cooling System Assem. (*)<br>uplers - 2nd brazing (flanges, cooling), vacuum, 800 °C (*<br>uplers - RF check (*)<br>ars - Quality control (*)<br>ional control of PETS bar surface (*)<br>ars - Cleaning (NGL+ solvent) (*)                                                                                                    | Status<br>Done<br>Done<br>Done<br>Done<br>Done<br>Done<br>Done<br>Done | Result           N           N <td></td> |       |
| ons: Add<br>rkflow Dia<br>rkflow Ste<br>ep ♥   R/E 0<br>1<br>2<br>3<br>3.1<br>4<br>5<br>6.1<br>6.2<br>7<br>8<br>9<br>10                                                                                                    | extra sto<br>gram<br>0<br>0<br>0<br>0<br>0<br>0<br>0<br>0<br>0<br>0<br>0<br>0<br>0                                | ment data<br>ep<br>N<br>RF desix<br>PETS co<br>PETS co<br>PETS co<br>PETS co<br>PETS co<br>PETS ba<br>Dimens<br>Dimens<br>PETS ba<br>PETS ba<br>PETS ba<br>Tank - 1                                                                                                    | Manufacturing Operation Documents History Map<br>o workflow diagram is defined for this assembly<br>ption<br>gn (*)<br>uplers - Quality control (*)<br>uplers - Cleaning (NGL+ chromic acid) (*)<br>uplers - 1st brazing (body), vacuum, 800 °C (*)<br>of PETS Coupler Cooling System Assem. (*)<br>uplers - 2nd brazing (flanges, cooling), vacuum, 800 °C (*)<br>uplers - 2nd brazing (flanges, cooling), vacuum, 800 °C (*)<br>uplers - RF check (*)<br>ars - Quality control (*)<br>ional control of PETS bar surface (*)<br>ars - Cleaning (NGL+ solvent) (*)<br>ars - EB welding of the bars (*)<br>ars - Baking (vacuum, 200 °C, 2h) (*)<br>Quality control (*)                                                                                                    | Status<br>Done<br>Done<br>Done<br>Done<br>Done<br>Done<br>Done<br>Done | Result           a         Ok           a         Ok           a         Ok           a         Ok           a         Ok           a         Ok           a         Ok           a         Ok           a         Ok           a         Ok           a         Ok           a         Ok           b         Ok           a         Ok           a         Ok           b         Ok           b         Ok           b         Ok           c         Ok           c         Ok           c         Ok           c         Ok           c         Ok                                                                                                    |       |
| ons: Add o<br>rkflow Dia<br>rkflow Ste<br>rep □  R/E 0<br>1<br>2<br>3<br>3.1<br>9<br>4<br>5<br>6<br>6.1<br>6<br>6.2<br>7<br>8<br>9<br>10<br>11<br>1<br>1<br>1<br>1<br>1<br>1<br>1<br>1<br>1<br>1<br>1<br>1                                                                                                    | extra sto<br>gram<br>0<br>0<br>0<br>0<br>0<br>0<br>0<br>0<br>0<br>0<br>0<br>0<br>0                                | ment data<br>ep<br>No<br>RF desir<br>PETS co<br>PETS co<br>PETS co<br>PETS co<br>PETS co<br>PETS ba<br>Dimens<br>Dimens<br>PETS ba<br>PETS ba<br>Tank - 1<br>Tank - 1                                                                                                    | Manufacturing Operation Documents History Map<br>o workflow diagram is defined for this assembly<br>ption<br>gn (*)<br>uplers - Quality control (*)<br>uplers - Cleaning (NGL+ chromic acid) (*)<br>uplers - Ist brazing (body), vacuum, 800 °C (*)<br>of PETS Coupler Cooling System Assem. (*)<br>uplers - 2nd brazing (flanges, cooling), vacuum, 800 °C (*)<br>uplers - RF check (*)<br>ars - Quality control (*)<br>ional control of PETS bar surface (*)<br>ars - Cleaning (NGL+ solvent) (*)<br>ars - EB welding of the bars (*)<br>ars - Baking (vacuum, 200 °C, 2h) (*)<br>Quality control (*)<br>Cleaning (degreasing only) (*)                                                                                                    | Status<br>Done<br>Done<br>Done<br>Done<br>Done<br>Done<br>Done<br>Done | Result           a         Ok           a         Ok                                                                                                    |       |
| ons: Add o<br>rkflow Dia<br>rkflow Ste<br>rep □  R/E 0<br>0 0<br>1<br>2<br>3<br>3.1 0<br>4<br>5<br>6<br>6.1 0<br>6.1 0<br>6.2 0<br>7<br>8<br>9<br>10<br>11<br>12                                                                                                    | extra sto<br>gram<br>2ps<br>Dther nan<br>0<br>0<br>0<br>0<br>0<br>0<br>0<br>0<br>0                                | ment data<br>ep<br>No<br>RF desid<br>PETS co<br>PETS co<br>PETS co<br>PETS co<br>PETS co<br>PETS co<br>DIMENS<br>DIMENS | Manufacturing       Operation       Documents       History       Map         o workflow diagram is defined for this assembly         ption         gn (*)       uplers - Quality control (*)         uplers - Quality control (*)         uplers - Cleaning (NGL+ chromic acid) (*)         uplers - Ist brazing (body), vacuum, 800 °C (*)         of PETS Coupler Cooling System Assem. (*)         uplers - 2nd brazing (flanges, cooling), vacuum, 800 °C (*)         ors - Quality control (*)         ional control of PETS bar surface (*)         ars - Cleaning (NGL+ solvent) (*)         ars - EB welding of the bars (*)         ars - Baking (vacuum, 200 °C, 2h) (*)         Quality control (*)         Cleaning (degreasing only) (*)         Baking (vacuum 650 °C, 1-2 days) (*)                                                                                                    | Status<br>Done<br>Done<br>Done<br>Done<br>Done<br>Done<br>Done<br>Done | Result           0k           0k                                                                           |       |
| ons: Add<br>rkflow Dia<br>rkflow Ste<br>rkflow Ste<br>rkflow Ste<br>P   R/E 0<br>1<br>2<br>3<br>3.1<br>4<br>5<br>6.1<br>6.1<br>7<br>8<br>9<br>10<br>11<br>12<br>13                                                                                                    | extra sto<br>gram<br>0<br>0<br>0<br>0<br>0<br>0<br>0<br>0<br>0<br>0<br>0<br>0<br>0<br>0<br>0<br>0<br>0<br>0<br>0  | PETS co<br>PETS co<br>PETS co<br>PETS co<br>PETS co<br>PETS co<br>PETS co<br>PETS co<br>DIMENS<br>DIMENS<br>DIMENS<br>PETS ba<br>DIMENS<br>PETS ba<br>Tank - 1<br>Tank - 1<br>SiC - Qu                                                                                                    | Manufacturing       Operation       Documents       History       Map         0       workflow diagram is defined for this assembly         ption         gn (*)         uplers - Quality control (*)         uplers - Cleaning (NGL+ chromic acid) (*)         uplers - Ist brazing (body), vacuum, 800 °C (*)         of PETS Coupler Cooling System Assem. (*)         uplers - 2nd brazing (flanges, cooling), vacuum, 800 °C (*)         of PETS Coupler Cooling System Assem. (*)         uplers - RF check (*)         ars - Quality control (*)         ional control (*)         ional control of PETS bar surface (*)         ars - Cleaning (NGL+ solvent) (*)         ars - Baking (vacuum, 200 °C, 2h) (*)         Quality control (*)         Cleaning (degreasing only) (*)         Baking (vacuum 650 °C, 1-2 days) (*)         uality control (*)                                                                                                    | Status<br>Done<br>Done<br>Done<br>Done<br>Done<br>Done<br>Done<br>Done | Result           a         Ok           a         Ok           b         Ok           b         Ok           a         Ok           b         Ok           b         Ok                                                                                                    |       |
| ons: Add<br>rkflow Dia<br>rkflow Ste<br>ep ↓  R/E 0<br>1<br>2<br>3<br>3.1<br>4<br>5<br>6.1<br>6<br>6.2<br>7<br>8<br>9<br>10<br>11<br>12<br>13<br>14                                                                                                    | extra sto<br>gram<br>0<br>0<br>0<br>0<br>0<br>0<br>0<br>0<br>0<br>0<br>0<br>0<br>0                                | ment data<br>ep<br>No<br>RF desid<br>PETS co<br>PETS co<br>PETS co<br>PETS co<br>PETS co<br>PETS co<br>PETS ba<br>Dimens<br>Dimens<br>Dimens<br>PETS ba<br>Dimens<br>Dimens<br>Compets ba<br>Dimens<br>PETS ba<br>Si Compets ba<br>Compets ba<br>PETS ba<br>PETS ba<br>Compets ba<br>Compets ba<br>PETS ba<br>Compets ba<br>Compets compets ba<br>Compets compets ba<br>Compets compets ba<br>Compets compets ba<br>Compets compets compets ba<br>Compets compets compets ba<br>Compets compets compet                                                                                                    | Manufacturing       Operation       Documents       History       Map         0       workflow diagram is defined for this assembly         ption         gn (*)         uplers - Quality control (*)         uplers - Cleaning (NGL+ chromic acid) (*)         uplers - Ist brazing (body), vacuum, 800 °C (*)         of PETS Coupler Cooling System Assem. (*)         uplers - 2nd brazing (flanges, cooling), vacuum, 800 °C (*)         uplers - RF check (*)         ars - Quality control (*)         ional control of PETS bar surface (*)         ars - Cleaning (NGL+ solvent) (*)         ars - Cleaning (NGL+ solvent) (*)         ars - B welding of the bars (*)         ars - Baking (vacuum, 200 °C, 2h) (*)         Quality control (*)         Cleaning (degreasing only) (*)         Baking (vacuum 650 °C, 1-2 days) (*)         uality control (*)         eaning (degreasing only) (*)                                                                                                    | Status<br>Done<br>Done<br>Done<br>Done<br>Done<br>Done<br>Done<br>Done | Result           Ok           Ok                       |       |
| ons:       Add         rkflow Dia         rkflow Ste         ep        R/E 0         1       2         3       3         3.1       3         4       5         5       6         6       6         7       8         9       10         11       12         13       14         15                                                                                                    | extra stra<br>gram<br>0<br>0<br>0<br>0<br>0<br>0<br>0<br>0<br>0<br>0<br>0<br>0<br>0                               | ment data<br>ep<br>N<br>RF desid<br>PETS co<br>PETS co<br>PETS co<br>PETS co<br>PETS co<br>PETS co<br>PETS ba<br>Dimens<br>Dimens<br>Dimens<br>PETS ba<br>Dimens<br>PETS ba<br>Tank - 1<br>SiC - Qu<br>SiC - Cl<br>SiC - Pr                                                                                                    | Manufacturing       Operation       Documents       History       Map         o workflow diagram is defined for this assembly         ption         gn (*)         uplers - Quality control (*)         uplers - Cleaning (NGL+ chromic acid) (*)         uplers - Ist brazing (body), vacuum, 800 °C (*)         of PETS Coupler Cooling System Assem. (*)         uplers - 2nd brazing (flanges, cooling), vacuum, 800 °C (*)         oral - Quality control (*)         ional control of PETS bar surface (*)         ars - Quality control (*)         ional control of PETS bar surface (*)         ars - Cleaning (NGL+ solvent) (*)         ars - Baking (vacuum, 200 °C, 2h) (*)         Quality control (*)         Cleaning (degreasing only) (*)         Baking (vacuum 650 °C, 1-2 days) (*)         uality control (*)         eaning (degreasing only) (*)         eaning (degreasing only) (*)                                                                                                    | Status<br>Done<br>Done<br>Done<br>Done<br>Done<br>Done<br>Done<br>Done | Result           N           N <td></td> |       |
| Image: Add definition         kflow Dia         kflow Steen         Image: Image: | extra sto<br>gram<br>0<br>0<br>0<br>0<br>0<br>0<br>0<br>0<br>0<br>0<br>0<br>0<br>0                                | ment data<br>ep<br>N<br>RF desix<br>PETS co<br>PETS co<br>PETS co<br>PETS co<br>PETS co<br>PETS ba<br>Dimens<br>Dimens<br>Dimens<br>PETS ba<br>Dimens<br>Dimens<br>Assemb                                                                                                    | Manufacturing       Operation       Documents       History       Map         o workflow diagram is defined for this assembly         ption         gn (*)         uplers - Quality control (*)         uplers - Cleaning (NGL+ chromic acid) (*)         uplers - Ist brazing (body), vacuum, 800 °C (*)         of PETS Coupler Cooling System Assem. (*)         uplers - 2nd brazing (flanges, cooling), vacuum, 800 °C (*)         ional control (*)         ional control of PETS bar surface (*)         ars - Quality control (*)         ional control of PETS bar surface (*)         ars - Cleaning (NGL+ solvent) (*)         ars - Cleaning (NGL+ solvent) (*)         ars - Baking (vacuum, 200 °C, 2h) (*)         Quality control (*)         Baking (vacuum 650 °C, 1-2 days) (*)         uality control (*)         eaning (degreasing only) (*)         eaning (degreasing only) (*)         eaning (degreasing only) (*)         eaning (degreasing only) (*)         eaning (degreasing only) (*)         eaning (degreasing only) (*)         eaning (degreasing only) (*)         eaning (degreasing only) (*)         eaning (degreasing only) (*) | Status<br>Done<br>Done<br>Done<br>Done<br>Done<br>Done<br>Done<br>Done | Result           N           N <td></td> |       |
| ns: Add (<br>kflow Dia<br>kflow Ste<br>p                                                                                                    | extra stra<br>gram<br>0<br>0<br>0<br>0<br>0<br>0<br>0<br>0<br>0<br>0<br>0<br>0<br>0                               | ment data<br>ep<br>N<br>RF desir<br>PETS co<br>PETS co<br>PETS co<br>PETS co<br>PETS co<br>PETS co<br>PETS ba<br>Dimens<br>Dimens<br>Dimens<br>Dimens<br>PETS ba<br>PETS ba<br>Tank - 1<br>SiC - Qu<br>SiC - Cl<br>SiC - Pr<br>Assemb                                                                                                    | Manufacturing       Operation       Documents       History       Map         o workflow diagram is defined for this assembly         ption         gn (*)         uplers - Quality control (*)         uplers - Cleaning (NGL+ chromic acid) (*)         uplers - Ist brazing (body), vacuum, 800 °C (*)         of PETS Coupler Cooling System Assem. (*)         uplers - 2nd brazing (flanges, cooling), vacuum, 800 °C (*)         oral - Quality control (*)         ional control of PETS bar surface (*)         ars - Quality control (*)         ional control of PETS bar surface (*)         ars - Cleaning (NGL+ solvent) (*)         ars - Baking (vacuum, 200 °C, 2h) (*)         Quality control (*)         Cleaning (degreasing only) (*)         Baking (vacuum 650 °C, 1-2 days) (*)         uality control (*)         eaning (degreasing only) (*)         eaning (degreasing only) (*)                                                                                                    | Status<br>Done<br>Done<br>Done<br>Done<br>Done<br>Done<br>Done<br>Done | Result           N           N <td></td> |       |

| CLAAS110099 | CLIC G - COOLING TUBE TYPE 2                                         | - |
|-------------|----------------------------------------------------------------------|---|
| CLAAS110099 | CLIC G - COOLING TUBE TYPE 2                                         | - |
| CLAAS110100 | CLIC G - COOLING TUBE TYPE 3                                         | - |
| CLAAS110100 | CLIC G - COOLING TUBE TYPE 3                                         | - |
| CLAAS110101 | CLIC G - ASSEMBLY COOLING TUBE TYPE 1                                | - |
| CLAAS110101 | CLIC G - ASSEMBLY COOLING TUBE TYPE 1                                | - |
| CLAAS110102 | CLIC G - ASSEMBLY COOLING TUBE TYPE 2                                | - |
| CLAAS110102 | CLIC G - ASSEMBLY COOLING TUBE TYPE 2                                | - |
| CLAAS110103 | CLIC G - ASSEMBLY COOLING TUBE TYPE 3                                | - |
| CLAAS110103 | CLIC G - ASSEMBLY COOLING TUBE TYPE 3                                | - |
| CLAAS110119 | 11GHZ ACCELERATING STRUCTURE - ASSEMBLY<br>BRAZING - 11WNSDVG1.8     | - |
| CLAAS110119 | 11GHZ ACCELERATING STRUCTURE - ASSEMBLY<br>BRAZING - 11WNSDVG1.8     | - |
| CLAAS110122 | 11WNSDVG1.8 - COUPLER B                                              | - |
| CLAAS110122 | 11WNSDVG1.8 - COUPLER B                                              | - |
| CLAAS110123 | 11WNSDVG1.8 - CELLS                                                  | - |
| CLAAS110123 | 11WNSDVG1.8 - CELLS                                                  | - |
| CLAAS110124 | 11WNSDVG1.8 - MATCH IRIS A                                           | - |
| CLAAS110124 | 11WNSDVG1.8 - MATCH IRIS A                                           | - |
| CLAAS110126 | 11WNSDVG1.8 - COUPLER A                                              | - |
| CLAAS110126 | 11WNSDVG1.8 - COUPLER A                                              | - |
| CLAAS110127 | 11GHZ ACCELERATING STRUCTURE - ASSEMBLY<br>(MACHINING) - 11WNSDVG1.8 | - |
| CLAAS110127 | 11GHZ ACCELERATING STRUCTURE - ASSEMBLY<br>(MACHINING) - 11WNSDVG1.8 | - |
| CLAAS110128 | CLIC 11WNSDVG1.8 TANK - ASSEMBLY                                     | - |
| CLAAS110128 | CLIC 11WNSDVG1.8 TANK - ASSEMBLY                                     | - |
| CLAAS110129 | CLIC G - COOLING BLOCK TYPE 3 ASSEMBLY                               | - |
| CLAAS110129 | CLIC G - COOLING BLOCK TYPE 3 ASSEMBLY                               | - |
| CLAAS110130 | CLIC G - COOLING BAR TYPE 1                                          | - |
| CLAAS110130 | CLIC G - COOLING BAR TYPE 1                                          | - |
| CLAAS110131 | CLIC G - COOLING BLOCK TYPE 2 ASSEMBLY                               | - |
| CLAAS110131 | CLIC G - COOLING BLOCK TYPE 2 ASSEMBLY                               | - |
| CLAAS110132 | CLIC G - COOLING BLOCK TYPE 1 ASSEMBLY                               | - |
| CLAAS110132 | CLIC G - COOLING BLOCK TYPE 1 ASSEMBLY                               | - |
| CLAAS110133 | CLIC G - COOLING BAR TYPE 3                                          | - |
| CLAAS110133 | CLIC G - COOLING BAR TYPE 3                                          | - |
| CLAAS110134 | CLIC G - COOLING BAR TYPE 2                                          | - |

| Comments            |                    |                     |                      |  |
|---------------------|--------------------|---------------------|----------------------|--|
|                     |                    |                     |                      |  |
| Step Documents      |                    |                     |                      |  |
| Applicable Standard |                    |                     |                      |  |
| Results             | 1015542 (ver.1) In | let inspection of . | accelerating structu |  |
| Non Conformity      |                    |                     |                      |  |
| Audit               |                    |                     |                      |  |
| Created on          | 2008-10-23         |                     |                      |  |
| Last modified on    | 2010-08-30         | by                  | HTIAINEN             |  |

Detailed view on step number 5. Most important information are the dates and results. Also non conformities can be added, but only administrator can remove them. All the documents are links to EDMS and they can be added by simply using their EDMS id. This field is updated by local MTF administrator.

| 20     | 0 | Assembly - EB welding of tank <b>(*)</b>           | Done | OK |
|--------|---|----------------------------------------------------|------|----|
| 21     | 0 | Assembly - RF check (*)                            | Done | Ok |
| 22     | 0 | Assembly - Vacuum test (*)                         | Done | Ok |
| 22.1 3 | 0 | Leak test of PETS 11GHz (*)                        | Done | Ok |
| 23     | 0 | Assembly - Final bake-out (150 °C, 2 h) <b>(*)</b> | Done | Ok |
| 24     | 0 | Assembly - Packaging (N2) <b>(*)</b>               | Done | Ok |
| 25     | 0 | Assembly - Shipping to SLAC (*)                    | Done | Ok |
| 30 🕒   | 0 | Traveller                                          | Done | Ok |

Manufacturing Power Extraction and Transfer Structure (PETS) requires 34 different steps. Every step includes results from the step.

| CONCLUSION                                                                                                    | ACKNOWLEDGMENT                                                                                                    | REFERENCES                                                                                                    |
|----------------------------------------------------------------------------------------------------|----------------------------------------------------------------------------------------------------|----------------------------------------------------------------------------------------------------|
| MTF provides a strong tool for product life cycle management. It is also used with LHC and it will also<br>be used as well in the future. In the near future data transfer from EDMS to MTF will be automated<br>thus limiting changes of human errors.<br>For members of CLIC MTF provides an easy tool for searching information and following progress of<br>manufacturing. In the future MTF can be used for tracking the sources of non conformities and<br>breakdowns. Unique id given to each part makes it possible to track down smallest errors. Also this id<br>enables to follow, for example, the radioactive contamination of tools. | Authors would like to thank<br>all members of EDMS –<br>support team and members<br>of CLIC for their valuable<br>contributions and support. | <ul> <li>[1] M. Saifoulina, "Item/Equipment Creating Process for CLIC Accelerating Structures in EDMS/MTF databases", EDMS id 1061835.</li> <li>[2] R. Bray, "Presentation for the CERN EDMS for EN-ICE", EDMS id 1003101</li> </ul> |